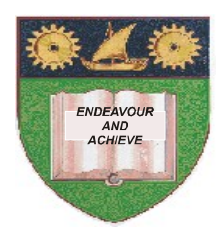

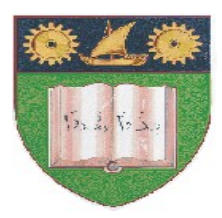

# **THE MOMBASA POLYTECHNIC UNIVERSITY COLLEGE**

# (A Constituent College of Jkuat)

# *Faculty of Engineering and Technology*

### **DEPARTMENT OF COMPUTER SCIENCE & INFORMATION TECHNOLOGY**

CERTIFICATE IN INFORMATION TECHNOLOGY (CIT 10A)

## **EIT 1110: DESKTOP PUBLISHING**

### **END OF SEMESTER EXAMINATIONS**

**SERIES:** AUGUST/SEPTEMBER 2011

**TIME:** 2 HOURS

#### **Instructions to Candidates:**

You should have the following for this examination

*Answer booklet*

Answer question **ONE (COMPULSORY)** in section **A** and any other **TWO** questions from section **B** This paper consists of **THREE** printed pages

**SECTION A (30 marks)**

## **Question 1 (Compulsory)**

a) Design the MPUC Logo as shown below. Save it as Poly logo in your flash disk (15 marks)

b) Use the Logo designed in Q1a above to create the MPUC letter head as created below (15 marks)

### **SECTION A (40 marks)**

### **Question 2 (20 marks)**

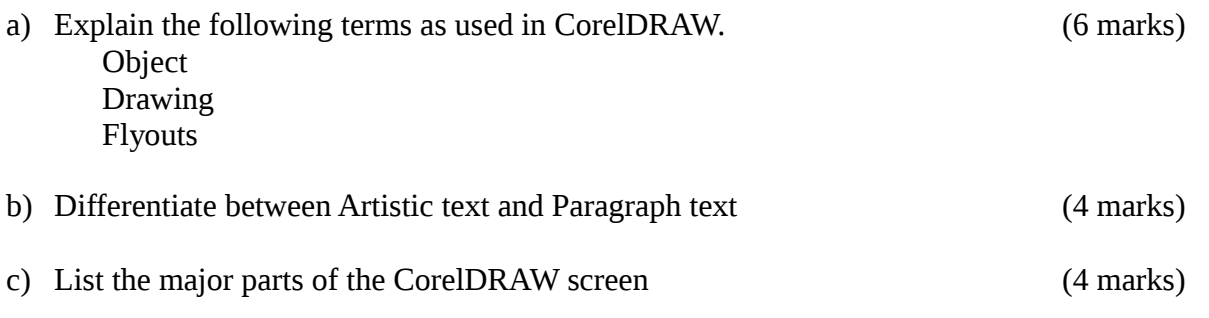

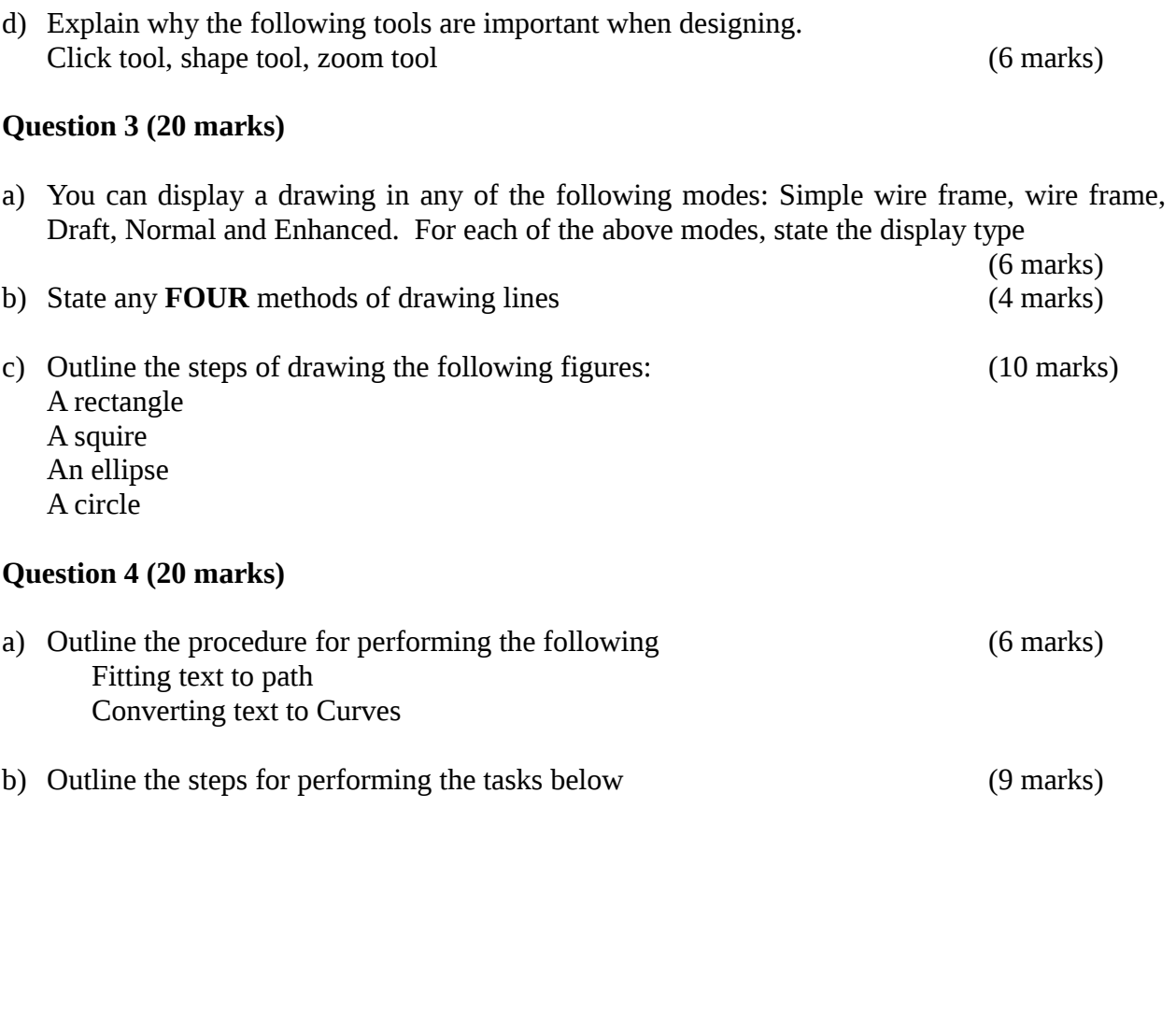

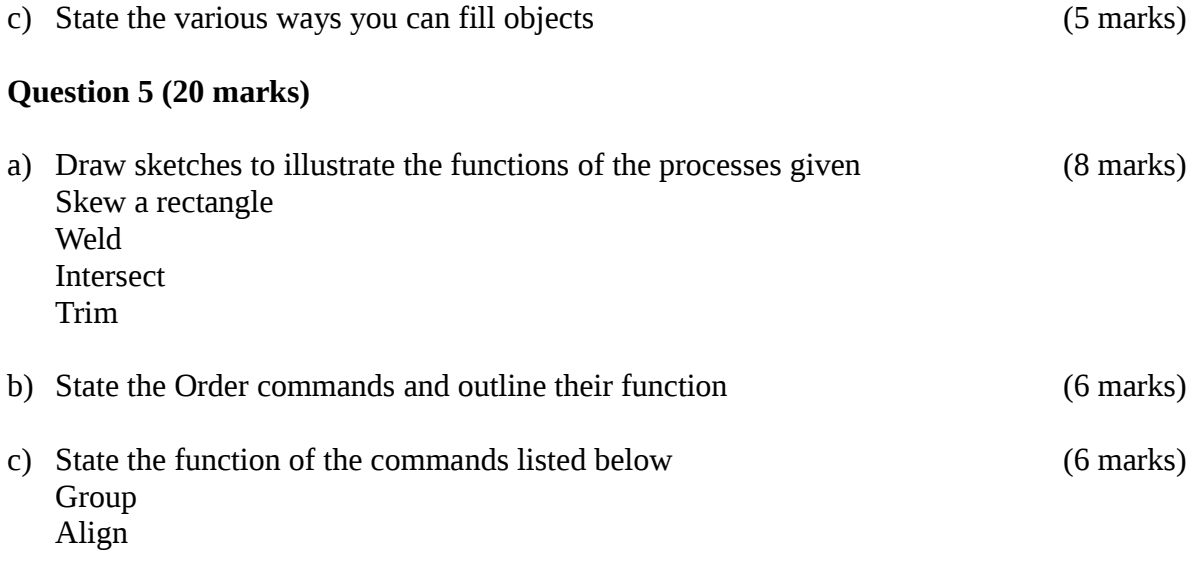

### Contour